**Nom:** TP5 sujet

TP5 Parthénon

## **Capacité : Réaliser une maquette numérique du Parthénon**

## **Ressources**

 **Où:**

Blog (Technologie Ferreira)/ Informatique:TP5

## **Consignes**

Consulter l'ensemble du document avant de commence votre travail.

Ouvrir le le fichier TP Parthénon

Réaliser la maquette numérique du Parthénon

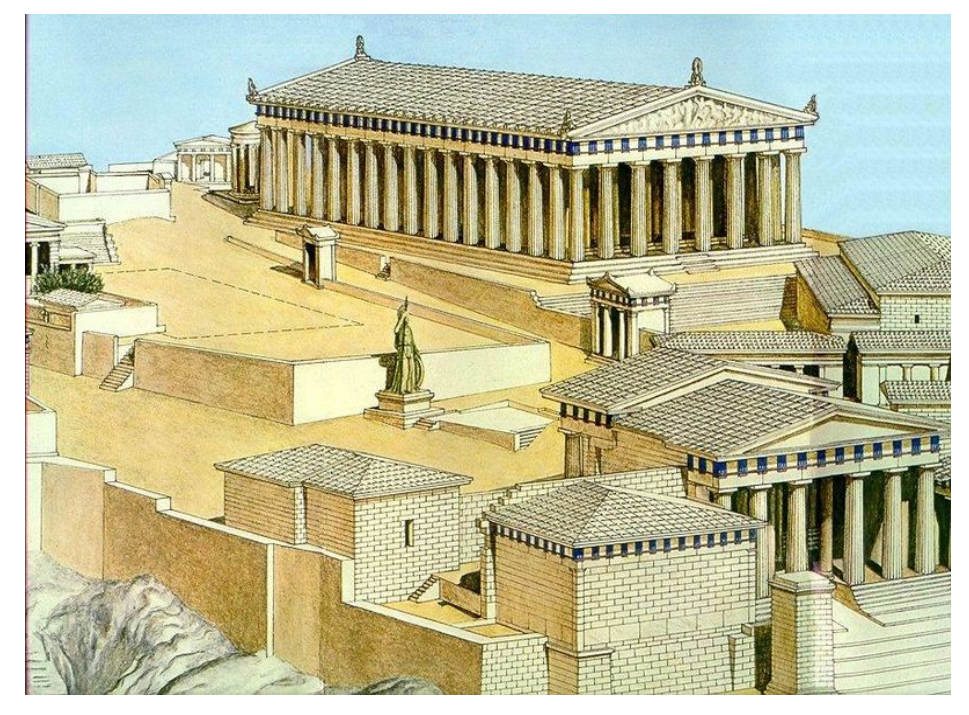

Reproduction d'une vue d'ensemble du Parthénon d'Athènes

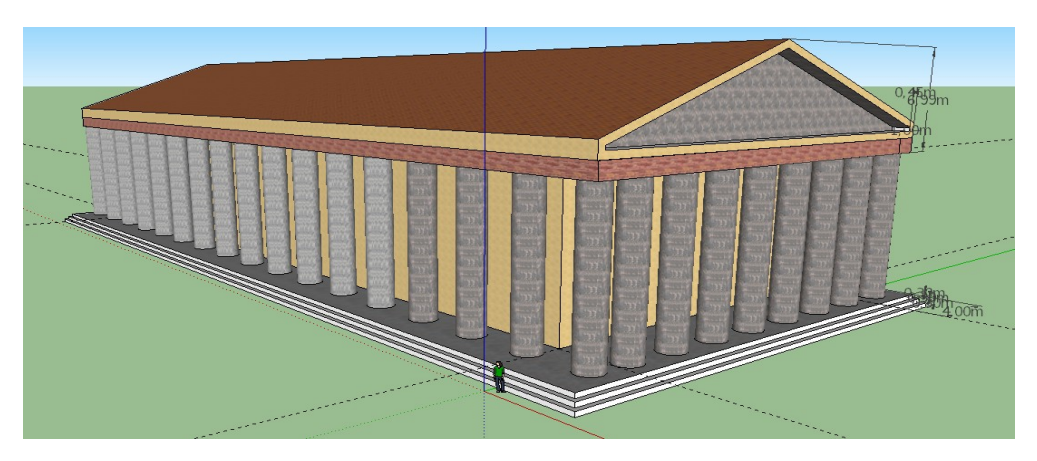

Vue d'ensemble du résultat

**TP 5 TP 5**

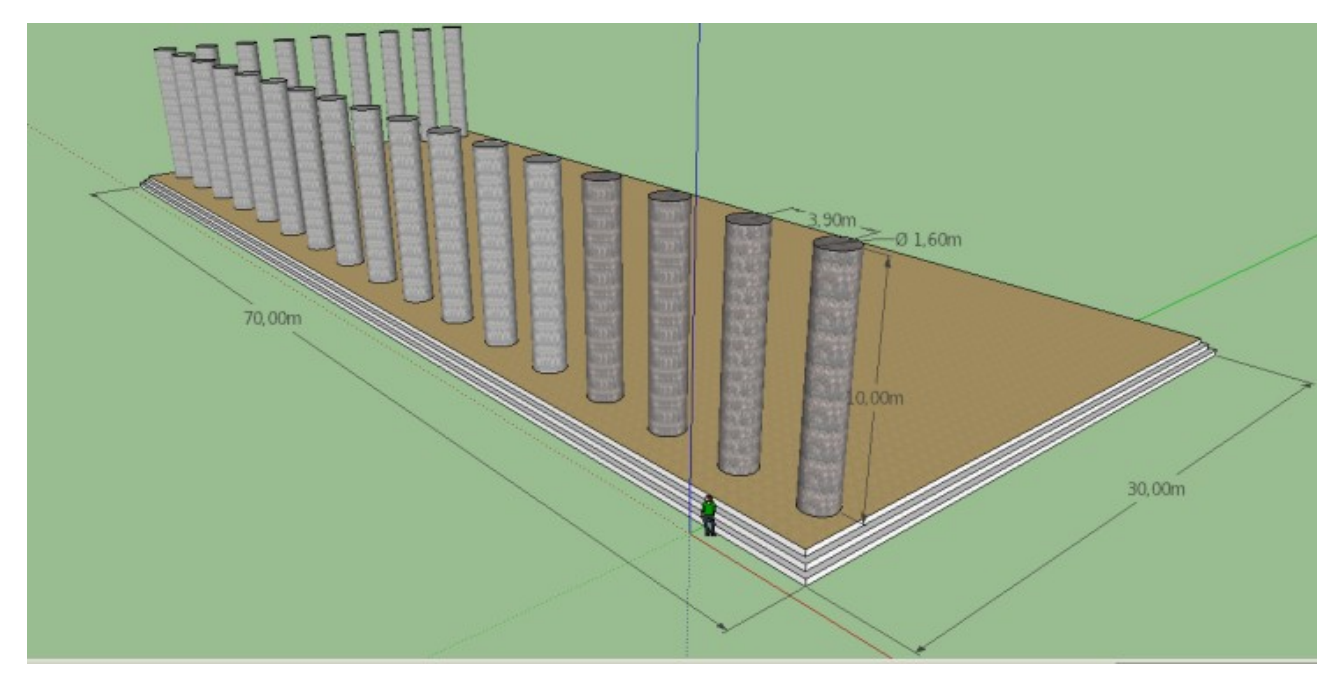

*Détails (des poteaux 1,6m de diamètre 10m de hauteur; 3 marches de 30cm de hauteur et de profondeur)*

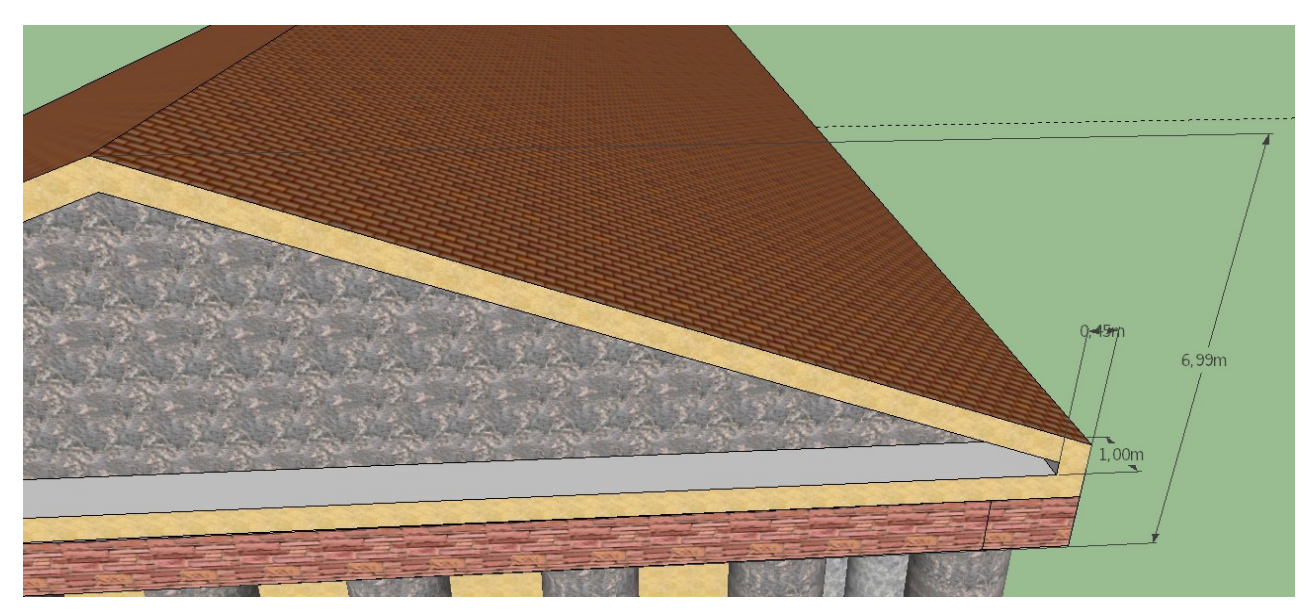

*Détails du fronton*